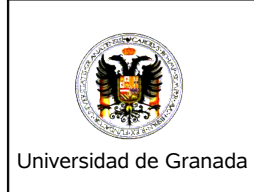

## **Fundamentos Informáticos para la Ingeniería**

1º Ingeniería de Caminos, Canales y Puertos *Examen de Prácticas – 26 de Enero de 2007*

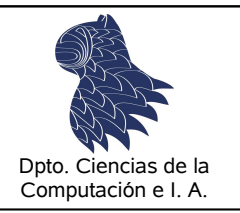

**DNI Apellidos Nombre Grupo**

## **Instrucciones para hacer el examen:**

- 1. **Escriba** DNI, Apellidos, Nombre y Grupo en este folio.
- 2. **Encienda** su ordenador si no lo está y **prepárelo** para poder usar el compilador de Fortran.
- 3. El examen tiene una duración de **1 hora** y consta de **2 problemas.** Uno que usted debe corregir y otro que debe resolver completamente.
- 4. **No olvide** escribir DNI, Apellidos, Nombre y Grupo dentro de cada fichero de código .f90 (en forma de comentario al comienzo).
- 5. La entrega del examen constará de los **ficheros fuente** (sólo .f90) que se hayan hecho o corregido junto con la copia de los mismos en **este folio**. En el caso de la reparación de errores, estos se anotarán donde corresponda sobre el listado que se adjunta. En el caso del ejercicio que hay que hacer completo, se copiará el programa en este folio.
- 6. **Cuando haya terminado** borre sus ejercicios del disco duro del ordenador y entregue esta hoja al profesor.
- 7. Recuerde que, según el reglamento de exámenes de la Universidad de Granada: *"Los estudiantes, en cualquier examen,* están obligados a observar las reglas elementales sobre autenticidad del ejercicio y privacidad del mismo. Cualquier infracción en este sentido anulará cualquier derecho que las presentes normas le reconozca al estudiante y, de acuerdo *con la legalidad vigente, podrá dar lugar a la apertura de expediente y a la sanción correspondiente"*.

*8. ¡ Suerte !*

1.- El siguiente programa se encuentra en el fichero **exa\_c2.f90**. Cógelo y corrige los errores que encuentres.

```
! Este programa lee una cadena por teclado (con una longitud máxima de 100
! caracteres). El usuario también dará por teclado una letra del alfabeto
! (a-z, A-Z). El programa imprimirá la cadena DUPLICANDO la letra escogida
! (si es que estuviera en la cadena y tantas veces como aparezca).
PROGRAM Duplicar Letra
IMPLICIT NONE
! Declaración de variables
INTEGER, PARAMETER :: M=100
CHARACTER :: c1cad, cadDup, letra
INTEGER :: i
! Lectura de datos
PRINT *, "Introduzca una cadena de longitud máxima ",M
READ *, c1cad
PRINT *, "Elija una letra a duplicar"
READ*, letra
! Cálculos
cadDup=c1cad
DO i=1,LEN_TRIM(c1cad)
    IF (cl\bar{c}ad(i)==letr) THEN
        cadDup=cadDup(1:i)/letr/cadDup(i+1:)
    ENDIF
ENDDO
!Resultados
PRINT*, "La cadena, duplicando la letra ",letra, ", es ", cadFin
END PROGRAM
```
2.- Diseñar un programa en Fortran que, dada una matriz bidimensional de tamaño máximo 100 x 100 de elementos enteros, lea por teclado las filas y columna útiles de la matriz y sus elementos. La imprima por pantalla y halle:

- Un vector con el máximo para cada fila de los números pares.
- Un vector con el mínimo para cada columna de los números impares.